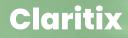

# Excel Express Ourse Overview

San Ciant

i li li li li

# **Course Content**

# Productivity & Tips

- > Quick Wins 10 quick-fire tips to save time and boost your productivity.
- Navigational shortcuts Top keyboard shortcuts that will get you around your spreadsheet rapidly.
- Action Shortcuts Vital keyboard shortcuts to perform your most repetitive actions at speed.

## **Essential Functions**

- SUM One of Excel's simplest functions but with still much to learn. Master the basic functionality, add multiple worksheets with a 3-D Sum, or cumulatively sum a range of cells.
- VLOOKUP Most widely used lookup function that enables the user to lookup a value in a table and return an associated result. This function is prevalent in worksheets and so is vital to know.
- XLOOKUP The Swiss Army Knife of lookup functions there's a lot you can do with it. A hybrid of VLOOKUP and a more advanced lookup approach INDEX & MATCH, this function is vital to have in your pocket.
- IF Used to introduce logic into your work. For instance, if Condition A is true then return Result B, otherwise return Result C. It has a range of applications and will bring great functionality to your spreadsheets.
- SUMIFS Extremely useful function that sums all the values in a range that satisfy one or more criteria. For instance, the quantities sold by product, or showing monthly profits by year.

### **Pivot Tables & Formatting**

- Pivot Tables Slice, dice and dissect large amounts of data...super fast! Learn to organise and summarise large amounts of bland data into something simpler, more meaningful and engaging, in literally seconds.
- Formatting Give outputs a more professional look, increase engagement, and ensure they're interpretable by your audience. Learn the basics, useful techniques, and where to go for advanced options.

# Learning Subject Matter

- Taught content Set in the context of sales team commissions, IMDB film data, an international spa business, haute couture fashion retailer, US domestic flights, the timing of rent payments, and much more!
- Practical exercises These call on almost all the taught content and are set in the context of a fictional cinema business, helping the owner make more sense of their company's data and better decisions.

### claritix.co.uk

# **Course objectives & format**

# **Course objectives**

|             | Gain broad, intermediate, commercially-orientated knowledge of Excel,<br>suited to any business professional, in a single afternoon.                                                                                                    |
|-------------|----------------------------------------------------------------------------------------------------|
|             | Increase the speed with which you work in Excel through shortcuts and productivity tips.                                                                                                    |
|             | Be able to apply the most useful and relevant Excel functions to your spreadsheets to support your work.                                                                                                    |
|             | Utilise pivot tables to quickly summarise data in a meaningful way.                                                                                                    |
|             | Be able to format your work to look professional and presentable.                                                                                                    |
|             | Generally raise your confidence in using Excel through a quick, fun and achievable course.                                                                                                    |
| Format      | Theory is taught through short video lectures and demos that explain<br>and apply the learning within Excel.                                                                                                    |
|             | High quality exercises are provided throughout to download and put<br>your new knowledge into practice. These are set within a commercial<br>context, making learning relevant, challenging and realistic.                                                   |
|             | All exercises are accompanied by a downloadable solution file.                                                                                                    |
|             | Regular quizzes are provided to help test your knowledge along the way.                                                                                                    |
|             | Questions can be posted in the Instructor Q&A at the bottom of every<br>module so that you're always fully supported.                                                                                                    |
|             | A personalised and dated certificate in JPEG and PDF format is awarded<br>on completion of the course.                                                                                                    |
| This is for |                                                                                                    |
|             | Beginner and Intermediate users of Excel with some experience of using<br>the application but who do not feel confident.                                                                                                    |
|             | Business professionals from any function that use Excel relatively<br>frequently in their work. Practical exercises are framed in the context of<br>helping a business and so are commercially-orientated in a way that is<br>relevant to all professionals. |
|             | $\geq$ Those short on time, who do not want to commit to a very long course.                                                                                                    |

Those short on time, who do not want to commit to a very long course. This course can be completed in an afternoon and is designed to deliver maximum learning within that short window.

# **Content Examples**

# **Theory Based**

Theory is taught via clear and concise Excel demos that explain the learning and then show it being applied in a variety of ways.

Videos are generally 6-8 minutes in length to make them digestible and avoid the learner getting bored.

|                                                                                                    | XLOOKUP                                              | F                                                                          | G H                                                                                                    | 1                                                                                                    | J                                                                    | К                             | L                                |                      | м                  | N                      |                    |
|----------------------------------------------------------------------------------------------------|------------------------------------------------------|----------------------------------------------------------------------------|----------------------------------------------------------------------------------------------------|----------------------------------------------------------------------------------------------------|----------------------------------------------------------------------|-------------------------------|----------------------------------|----------------------|--------------------|------------------------|--------------------|
|                                                                                                    |                                                      |                                                                            |                                                                                                    |                                                                                                    |                                                                      |                               |                                  |                      |                    |                        |                    |
|                                                                                                    | ema Price List                                       |                                                                            |                                                                                                    |                                                                                                    |                                                                      | _                             |                                  |                      |                    | - 10                   |                    |
|                                                                                                    | Cinema                                               | Customer                                                                   | Standard 3D                                                                                                    | icket Types<br>VIP Seat                                                                                      |                                                                      | Cine                          | ema & Custom                     | er                   |                    |                        |                    |
|                                                                                                    | The Lighthouse                                       |                                                                            |                                                                                                    |                                                                                                    |                                                                      |                               |                                  |                      |                    |                        |                    |
|                                                                                                    | The Lighthouse                                       |                                                                            | 9.70 11.80                                                                                                    | 10.90                                                                                                    | 13.90                                                                | _                             |                                  |                      |                    |                        |                    |
|                                                                                                    | The Lighthouse<br>Rouside Bisturahouse               | Senior                                                                     | 12.90 15.70                                                                                                    | 14.55                                                                                                    | 18.50                                                                |                               |                                  |                      |                    |                        |                    |
|                                                                                                    | Bayside Picturehouse                                 |                                                                            | 8.80 10.90                                                                                                    |                                                                                                    | 13.00                                                                |                               |                                  |                      |                    |                        |                    |
|                                                                                                    | <b>Bayside Picturehouse</b>                          | Senior                                                                     | 11.75 14.55                                                                                                    | 13.45                                                                                                    | 17.35                                                                |                               |                                  |                      |                    |                        |                    |
|                                                                                                    | Shoreline Theatre                                    |                                                                            |                                                                                                    |                                                                                                    |                                                                      |                               |                                  |                      |                    |                        |                    |
|                                                                                                    |                                                      |                                                                            |                                                                                                    |                                                                                                    |                                                                      |                               |                                  |                      |                    |                        |                    |
|                                                                                                    | Shoreline Ineatre                                    | senior                                                                     | 16.80 20.20                                                                                                    | 18.80                                                                                                    | 23.50                                                                |                               |                                  |                      |                    |                        |                    |
|                                                                                                    | rcises: XLOOKUP                                      |                                                                            |                                                                                                    |                                                                                                    |                                                                      |                               |                                  |                      |                    |                        |                    |
|                                                                                                    | Background                                           |                                                                            |                                                                                                    |                                                                                                    |                                                                      |                               |                                  |                      |                    |                        |                    |
|                                                                                                    | Federico is considering<br>He believes his pricing a | expanding his existing pric<br>nalysis will really benefit f               | ing (above) to provide more<br>rom being able to quickly loc                                                          | options to customer                                                                                          | s.<br>ick of a button a                                              | well as co                    | moare them si                    | te by side.          |                    |                        |                    |
|                                                                                                    |                                                      |                                                                            |                                                                                                    |                                                                                                    |                                                                      |                               | inpore them a                    | ic of not.           |                    |                        |                    |
|                                                                                                    | Note you will need to a                              | nske ure of the Cinems &                                                   |                                                                                                    |                                                                                                    | Duidan for tarbs                                                     | fauni                         |                                  |                      |                    |                        |                    |
|                                                                                                    | Marco .                                              | * Ji                                                                       |                                                                                                    |                                                                                                    | N 0                                                                  |                               | 0 8                              | 6 Y                  | 11 V               | wv                     | × 7                |
| <text></text>                                                                                                    |                                                      |                                                                            | G H I J                                                                                                    | K L M                                                                                                    | NU                                                                   | · ·                           | U K                              | 5 1                  | 0 V                | W A                    | 1 2                |
|                                                                                                    | 2                                                    |                                                                            |                                                                                                    |                                                                                                    |                                                                      |                               |                                  |                      |                    |                        |                    |
|                                                                                                    | 4<br>5 BM                                            | arround                                                                    |                                                                                                    |                                                                                                    |                                                                      |                               |                                  |                      |                    |                        |                    |
|                                                                                                    | 6 1                                                  | he General Managers of each of                                             | the cinemas have provided weekly B<br>such to Federico, and so he would H                                             | ax Office Revenue for the<br>re to see some totals (e.g.                                                     | films shown in Quart<br>weekly, monthly, all                         | er 1.<br>Linemas conse        | didated etc.) in a r             | eport that he's crea | nting.             |                        |                    |
|                                                                                                    | 5<br>9 1) 0                                          | be SUM to summarise the data                                               | in the blue cells below.                                                                                              |                                                                                                    |                                                                      |                               |                                  |                      |                    |                        |                    |
| Norm       Norm       Norm         Norm       Norm                                                                                                    | 10 1                                                 | ip: When creating the monthly to                                           | tals, if a green triangle appears in th                                                                               | e top left of the cells, it ca                                                                               | in be removed by: Fil                                                | e -> Options ->               | Formulas -> Error                | checking rules -> L  | intick Formulas th | at omit cells in a rep | gion'              |
| Norm       Norm       Norm         Norm       Norm                                                                                                    |                                                      |                                                                            |                                                                                                    |                                                                                                    |                                                                      |                               |                                  |                      |                    |                        |                    |
|                                                                                                    | 13 Q1 File<br>14                                     | Box Office Revenue Breakdow                                                | n by Cinema (\$000s)                                                                                                  |                                                                                                    |                                                                      |                               |                                  |                      |                    |                        |                    |
|                                                                                                    | 15                                                   |                                                                            | Mont                                                                                                    |                                                                                                    |                                                                      |                               |                                  | Veek                 |                    |                        |                    |
|                                                                                                    |                                                      | inema Film                                                                 |                                                                                                    |                                                                                                    | Jam Jam                                                              | Jan J                         | an feb                           | feb feb              | Feb Mar            | Mar Mar                | Mar                |
|                                                                                                    | 8                                                    | onsolidated (All cinemas)                                                  |                                                                                                    | Wk 1                                                                                                    | Wk2 Wk3                                                              | Wk4 W                         | AS WEG                           | Wk7 Wk8              | Wk9 Wk10           | Wk 11 Wk 12            | Wk 13              |
|                                                                                                    | 50                                                   | The Shawshank Red                                                          | lengtion                                                                                                    |                                                                                                    |                                                                      |                               |                                  |                      |                    |                        |                    |
| Automating       Automating       Automating <td>22</td> <td>Pulp Fiction<br/>Interstellar</td> <td></td> <td></td> <td></td> <td></td> <td></td> <td></td> <td></td> <td></td> <td></td>                                                                                                    | 22                                                   | Pulp Fiction<br>Interstellar                                               |                                                                                                    |                                                                                                    |                                                                      |                               |                                  |                      |                    |                        |                    |
| Automatical and automatical and automatical and                           | 23                                                   |                                                                            | vet                                                                                                    |                                                                                                    |                                                                      |                               |                                  |                      |                    |                        |                    |
| Image: Control of the state of the state of the                   | 25                                                   | Gladiator                                                                  |                                                                                                    |                                                                                                    |                                                                      |                               |                                  |                      |                    |                        |                    |
|                                                                                                    | 18 0<br>20 20<br>21 22<br>23 23<br>24 25<br>26 27    |                                                                            |                                                                                                    |                                                                                                    |                                                                      |                               |                                  |                      |                    |                        |                    |
| Note         Note         Note <th< td=""><td>28</td><td></td><td></td><td></td><td></td><td></td><td></td><td></td><td></td><td></td><td></td></th<>                                                                                                    | 28                                                   |                                                                            |                                                                                                    |                                                                                                    |                                                                      |                               |                                  |                      |                    |                        |                    |
| Autom         H         H <td>28<br/>29<br/>30<br/>31<br/>32<br/>34<br/>35<br/>36<br/>37</td> <td>he Lighthouse<br/>The Shrashask Parl</td> <td>-</td> <td>_</td> <td> 15</td> <td>м</td> <td>21 22</td> <td>15 M</td> <td>24 22</td> <td>21 25</td> <td>12</td>                                                                                                    | 28<br>29<br>30<br>31<br>32<br>34<br>35<br>36<br>37   | he Lighthouse<br>The Shrashask Parl                                        | -                                                                                                    | _                                                                                                    | 15                                                                   | м                             | 21 22                            | 15 M                 | 24 22              | 21 25                  | 12                 |
|                                                                                                    | 31                                                   | Pulp Fiction                                                               |                                                                                                    |                                                                                                    | 2 42 39                                                              | 45                            | 43 35                            | 42 43                | 41 39              | 39 40                  |                    |
|                                                                                                    | 32                                                   |                                                                            |                                                                                                    | 3                                                                                                    | 1 32 27                                                              | 28                            | 27 29                            | 27 27                | 26 25              | 26 25                  | 26                 |
| Centre         NOACCE           Dear Point         Test Point         Test Point                                                                                                    | 34                                                   | Q41 * :                                                                    | $\times \checkmark fr$                                                                                                |                                                                                                    |                                                                      |                               |                                  |                      |                    |                        |                    |
| Centre         NOACCE           Dear Point         Test Point         Test Point                                                                                                    | 35                                                   | 4 A                                                                        | RCD F                                                                                                    | F                                                                                                    |                                                                      | 6                             | н                                | 1.1                  | 1                  | ĸ                      |                    |
| Exercises         Exercises           Course Plot bit         Telescole         Telescole                                                                                                    | 35                                                   |                                                                            |                                                                                                    |                                                                                                    |                                                                      | 0                             | n                                |                      | ,                  | n.                     |                    |
| Contras Acts Lets         Totalization         Totalization         Totaliza                                                                                                    | 38                                                   |                                                                            | XLOOKUP                                                                                                    |                                                                                                    |                                                                      |                               |                                  |                      |                    |                        |                    |
| Example of the light house         Standord         Total of the light house         Standord         Total of the light house         Standord         Standord <thstandord< th=""> <thstandord< th=""> <th< td=""><td></td><td>2</td><td></td><td></td><td></td><td></td><td></td><td></td><td></td><td></td><td></td></th<></thstandord<></thstandord<>                                                                                                    |                                                      | 2                                                                          |                                                                                                    |                                                                                                    |                                                                      |                               |                                  |                      |                    |                        |                    |
| Example         Cutome         Standard         310         310         310         310         310         310         310         310         310         310         310         310         310         310         310         310         310         310         310         310         310         310         310         310         310         310         310         310         310         310         310         310         310         310         310         310         310         310         310         310         310         310         310         310         310         310         310         310         310         310         310         310         310         310         310         310         310         310         310         310         310         310         310         310         310         310         310         310         310         310         310         310         310         310         310         310         310         310         310         310         310         310         310         310         310         310         310         310         310         310         310         310         310                                                                                                    |                                                      |                                                                            | Cinema Price List                                                                                                    |                                                                                                    |                                                                      |                               |                                  |                      |                    |                        |                    |
| Image: specific specific                    |                                                      | 5                                                                          | <b>6</b> 1                                                                                                    |                                                                                                    |                                                                      |                               | Tick                             | t Types              |                    |                        |                    |
| Image: state of the light block         Control in the light block         Control in the light block <thcontrol block<="" in="" light="" th="" the=""></thcontrol>                                                                                                    |                                                      | 7                                                                          |                                                                                                    |                                                                                                    |                                                                      |                               |                                  |                      |                    |                        | nato Customer      |
| Image: sense in the legitication of the legitication of the leg                   |                                                      | 8                                                                          | The Lighthouse                                                                                                    |                                                                                                    |                                                                      |                               |                                  |                      |                    |                        |                    |
| 10         Bayled Picturinano         Add.         14.70         11.82         16.80         21.70           Bayled Picturinano         Add.         14.70         11.82         16.80         21.70           Bayled Picturinano         Add.         10.70         10.98         10.18         10.18         10.18         10.18         10.18         10.18         10.18         10.18         10.18         10.18         10.18         10.18         10.18         10.18         10.18         10.18         10.18         10.18         10.18         10.18         10.18         10.18         10.18         10.18         10.18         10.18         10.18         10.18         10.18         10.18         10.18         10.18         10.18         10.18         10.18         10.18         10.18         10.18         10.18         10.18         10.18         10.18         10.18         10.18         10.18         10.18         10.18         10.18         10.18         10.18         10.18         10.18         10.18         10.18         10.18         10.18         10.18         10.18         10.18         10.18         10.18         10.18         10.18         10.18         10.18         10.18         10.18         10.18         <                                                                                                    |                                                      | 9                                                                          | The Lighthouse                                                                                                    | Senior                                                                                                    | 1                                                                    | 00.5                          | 15.70                            | 14.55                | 18.5               | D                      |                    |
| 12         Bayode Networksom         11.75         11.45         11.45         11.45         11.45           13         Bayode Networksom         10.00         25.30         21.80         23.80           14         Bayode Networksom         16.00         20.30         11.80         23.50           14         Bayode Networksom         16.00         20.30         11.80         23.50           15         Badgrandf         Standing Angeneric questioning questioning fragmenting for anoly procession are address to compare them set before the forge question and end by benefit free badgrandf         10 au 200007 in to badgrand for the long daily to question the regular to question to compare them set before the forge question and end by benefit free badgrandf         10 au 200007 in to badgrand for the long daily to question to compare them set before the regular to question to compare them set of the Compare the regular to question to compare the regular to question to compare the regular to question to compare the regular to question to compare the regular to question to compare the regular to question to compare to question to compare to question to question to question to question to question to                                                                                                    |                                                      | 10                                                                         | Bayside Picturehous                                                                                                   | e Adult                                                                                                    | 1                                                                    | 1.70                          | 18.20                            | 16.80                | 21.7               | D                      |                    |
| 13     Monetive Thereier     Adult     21.00     23.20     23.50     29.46       14     14.00     13.60     13.60     14.00     14.00     16.00       15     Biointein Thereier     Sensior     14.80     20.20     18.80     23.50       Teareters XDORUE       Teareters XDORUE                                                                                                    |                                                      | 11                                                                         | <b>Bayside Picturehous</b>                                                                                            | e Child                                                                                                    | 8                                                                    | .80                           | 10.90                            | 10.10                | 13.0               | D                      |                    |
| Boardies There     ONI      Diversion There     ONI     Control To There     Series     Series |                                                      | 12                                                                         |                                                                                                    |                                                                                                    |                                                                      |                               |                                  |                      |                    |                        |                    |
| SourceMark Maxime Service     Service State     Service State |                                                      |                                                                            |                                                                                                    |                                                                                                    |                                                                      |                               |                                  |                      |                    |                        |                    |
| Eventions 31.00010//     Eventions 31.00010//     Eventions 31.000010//     Eventions 31.00010//     Eventions 31.00 |                                                      |                                                                            |                                                                                                    |                                                                                                    |                                                                      |                               |                                  |                      |                    |                        |                    |
| Exercises 30.000/#     Exercises 30.000/#     Exercises 30.000/ |                                                      |                                                                            | snoreine meatre                                                                                                    | Senior                                                                                                    | 1                                                                    | 6.00                          | 20.20                            | 16.60                | 23.9               |                        |                    |
| Insidement         Source           20         Faderice is considering explanding this existing printing (show) to provide more epitors to cutatemen.           21         Faderice is considering explanding this existing printing (show) to provide more epitors to cutatemen.           22         The base is the printing examples with ready based is true based.           23         10 base ADORED to base the print of the dates of the date of the printing based base.           24         Bosto, you will need to main as of the Comma & Calceboart to the right of the prints (see VADORE) video for technique).           24         Comment Type: Addate           25         Comment Type: Addate           26         Comment Type: Addate           27         Comment Type: Addate                                                                                                    |                                                      | 16                                                                         |                                                                                                    |                                                                                                    |                                                                      |                               |                                  |                      |                    |                        |                    |
| Biodynamic     Applement     Applement  |                                                      |                                                                            |                                                                                                    | 1                                                                                                    |                                                                      |                               |                                  |                      |                    |                        | 1                  |
| Federica is considering expanding the soliting particle (Alexy) is provide more explore to customers.     It is belown in priority any while mitrah short fict how and the more particle (Alexy) is provide the more explore them and a compare them and a solitic term of the solitic term of the solitic term of term of te |                                                      | 17                                                                         | Exercises: XLOOKUP                                                                                                    |                                                                                                    |                                                                      |                               |                                  |                      |                    |                        |                    |
| The believes the princip analysis will really bundle from being able to quickly looking prices from a disk of a button as well as compare them sid     To be XUCDEV to books the price of the tasks defined by the velow injoints below.     Note, you will need to main a disk of a button as well as compare them sid     Compare Section from the price of the prices (see XUCDEV) video for technique).     Compare Section from the price of the prices (see XUCDEV) video for technique).     Compare Section from the prices (see XUCDEV) video for technique).     Compare Section from the price of the prices (see XUCDEV) video for technique).     Toking type: VEP Section                                                                                                    |                                                      | 17<br>18<br>19                                                             |                                                                                                    |                                                                                                    |                                                                      |                               |                                  |                      |                    |                        |                    |
| 1) Size XLOORD/P to lookup the price of the tokket defined by the yellow inputs below.     10 Size XLOORD/P to lookup the price of the Schedule by the yellow inputs below.     Note, you will need to make out of the Schedule beams     Common Type:     Automative Automative Office Price Beams     Table Type:     Price Price Price                                                                                                    |                                                      | 17<br>18<br>19<br>20                                                       | Background                                                                                                    |                                                                                                    | also solates f                                                       |                               |                                  |                      |                    |                        |                    |
| 24         1) Due XAOGUP to balang the grins of the table table, defined by the yally inclus tables.           25         Note, you will need to make a the Xennal & Calance to the right of the prices (see NAODUP video for technique).           26         Comma           27         Comma           28         Comma           29         Comma           20         Comma           20         Comma           20         Table maker           20         Table maker           20         Table maker                                                                                                    |                                                      | 17<br>18<br>19<br>20<br>21                                                 | Background<br>Federico is consider                                                                                    | ng expanding his exi                                                                                         | sting pricing (ab                                                    | ive) to prov                  | ride more opti<br>ouickly lookup | prices from a c      | lick of a buttor   | a se wall as com       |                    |
| 20 Construit Storeful Theater<br>27 Construit Theater<br>28 Construit Theater<br>29 Theater Theater<br>20 Theater Theater                                                                                                    |                                                      | 17<br>18<br>19<br>20<br>21<br>22<br>23                                     | Background<br>Federico is consider                                                                                    | ng expanding his exi<br>•g analysis will really                                                              | sting pricing (ab<br>benefit from be                                 | ive) to prov<br>ing able to e | vide more opti<br>quickly lookup | prices from a c      | lick of a butto    | n as well as com       | side by            |
| 27 Climina: Shortlini Thatre<br>28 Cutoro Type: Adut<br>29 Ticket Type: VVP Seat                                                                                                    |                                                      | 17<br>18<br>19<br>20<br>21<br>22<br>23<br>24                               | Background<br>Federico is consider<br>He believes his prici<br>1) Use XLOOKUP to lo                                   | ng analysis will really<br>okup the price of th                                                              | benefit from be                                                      | ng able to o                  | quickly lookup<br>low inputs bel | prices from a c      | lick of a butto    |                        | spare them side b  |
| 28 Customer Type: Adult<br>29 Tricket Type: VIP Seat                                                                                                    |                                                      | 17<br>18<br>20<br>21<br>22<br>23<br>24<br>25                               | Background<br>Federico is consider<br>He believes his prici<br>1) Use XLOOKUP to lo                                   | ng analysis will really<br>okup the price of th                                                              | benefit from be                                                      | ng able to o                  | quickly lookup<br>low inputs bel | prices from a c      | lick of a butto    |                        | ipare them side b  |
| 29 Ticket Type: VIP Seet                                                                                                    |                                                      | 17<br>18<br>20<br>21<br>22<br>23<br>24<br>25<br>26                         | Background<br>Federico is consider<br>He believes his prici<br>1) Use XLOOKUP to lo<br>Note, you will need            | ng analysis will really<br>okup the price of th<br>to make use of the C                                      | benefit from be<br>e ticket defined<br>inema & Custon                | ng able to o                  | quickly lookup<br>low inputs bel | prices from a c      | lick of a butto    |                        | spare them side by |
| 30                                                                                                    |                                                      | 17<br>18<br>20<br>21<br>22<br>23<br>24<br>25<br>26<br>27                   | Background<br>Federico is consider<br>He believes his pricis<br>1) Use XLOOKUP to lo<br>Note, you will need           | ng analysis will really<br>okup the price of th<br>to make use of the C<br>nema: Shoreline 1                 | benefit from be<br>e ticket defined<br>inema & Custon<br>heatre      | ng able to o                  | quickly lookup<br>low inputs bel | prices from a c      | lick of a butto    |                        | spare them side by |
|                                                                                                    |                                                      | 17<br>18<br>20<br>21<br>22<br>23<br>24<br>25<br>26<br>27<br>28<br>29       | Background<br>Federico is consider<br>He believes his prici<br>1) Use XLOOKUP to lo<br>Note, you will need<br>Custome | ng analysis will really<br>okup the price of th<br>to make use of the C<br>nema: Shoreline T<br>Type: Adul   | benefit from be<br>e ticket defined<br>inema & Custon<br>heatre<br>t | ng able to o                  | quickly lookup<br>low inputs bel | prices from a c      | lick of a butto    |                        | spare them side by |
| 31 Price:                                                                                                    |                                                      | 17<br>19<br>20<br>21<br>22<br>23<br>24<br>25<br>26<br>27<br>28<br>29<br>30 | Background<br>Federico is consider<br>He believes his prici<br>1) Use XLOOKUP to lo<br>Note, you will need<br>Custome | ng analysis will really<br>okup the price of th<br>to make use of the C<br>nema:<br>Type:<br>Type:<br>VIP Se | benefit from be<br>e ticket defined<br>inema & Custon<br>heatre<br>t | ng able to o                  | quickly lookup<br>low inputs bel | prices from a c      | lick of a butto    |                        | ipare them side by |

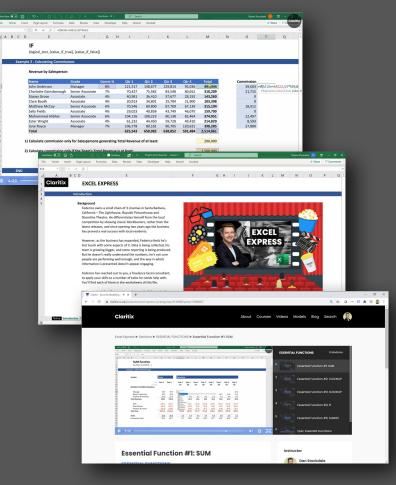

# Practical Based

Thoughout the course, participants will put into practice the theory they have just learnt by downloading comprehensive and commerciallyorientated exercises, supported by solution files.

Additionally, regular quizzes are provided to further challenge and test your knowledge.

### claritix.co.uk

# **EXCEL SPREADSHEET** *EXPERTS*

All Claritix courses are created by Dan Stockdale, a former PwC modeller and trainer who taught best practice modelling and Excel courses within the Firm. Dan also has a background in Finance teams across several industries, having worked in Commercial Analysis and Management Accounting. He qualified with the Chartered Institute of Management Accountants (CIMA) in 2010 and holds the ACMA and CGMA designations.

Our training courses are transformative. They have not been diluted down to go only halfway. They are broad and intensive, and expose participants to a wide range of Excel skills, as well as commercial knowledge, thinking and approach.

Practical experience in Finance, Analyst, Consulting and Strategy roles has been drawn upon to tailor content to include the most useful, powerful and relevant functionality that Excel provides, and omit the less so.

Participants can expect to leave the course with a step-change in applicable Excel knowledge. This aims to boost productivity, reduce risk in deliverables, and empower staff using the World's most prevalent and powerful business tool to add value in their work.